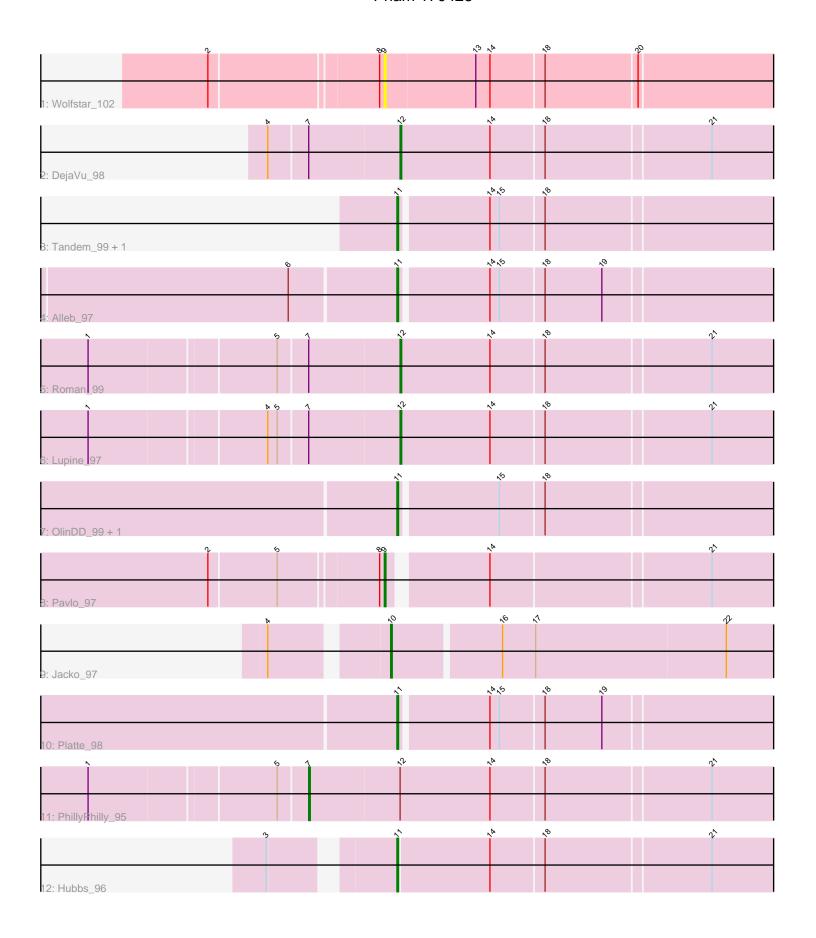

Note: Tracks are now grouped by subcluster and scaled. Switching in subcluster is indicated by changes in track color. Track scale is now set by default to display the region 30 bp upstream of start 1 to 30 bp downstream of the last possible start. If this default region is judged to be packed too tightly with annotated starts, the track will be further scaled to only show that region of the ORF with annotated starts. This action will be indicated by adding "Zoomed" to the title. For starts, yellow indicates the location of called starts comprised solely of Glimmer/GeneMark auto-annotations, green indicates the location of called starts with at least 1 manual gene annotation.

# Pham 170428 Report

This analysis was run 07/09/24 on database version 566.

Pham number 170428 has 14 members, 1 are drafts.

Phages represented in each track:

- Track 1 : Wolfstar\_102
- Track 2 : DejaVu\_98
- Track 3: Tandem\_99, Hortus1\_99
- Track 4 : Alleb\_97
- Track 5: Roman 99
- Track 6 : Lupine\_97
- Track 7: OlinDD 99, Pioneer3 99
- Track 8 : Pavlo\_97
- Track 9 : Jacko 97
- Track 10 : Platte\_98
- Track 11 : PhillyPhilly\_95
- Track 12 : Hubbs\_96

## Summary of Final Annotations (See graph section above for start numbers):

The start number called the most often in the published annotations is 11, it was called in 7 of the 13 non-draft genes in the pham.

Genes that call this "Most Annotated" start:

Alleb\_97, Hortus1\_99, Hubbs\_96, OlinDD\_99, Pioneer3\_99, Platte\_98, Tandem\_99,

Genes that have the "Most Annotated" start but do not call it:

•

Genes that do not have the "Most Annotated" start:

DejaVu\_98, Jacko\_97, Lupine\_97, Pavlo\_97, PhillyPhilly\_95, Roman\_99, Wolfstar\_102,

## Summary by start number:

## Start 7:

- Found in 4 of 14 (28.6%) of genes in pham
- Manual Annotations of this start: 1 of 13
- Called 25.0% of time when present

Phage (with cluster) where this start called: PhillyPhilly\_95 (ED1),

#### Start 9:

- Found in 2 of 14 (14.3%) of genes in pham
- Manual Annotations of this start: 1 of 13
- Called 100.0% of time when present
- Phage (with cluster) where this start called: Pavlo\_97 (ED1), Wolfstar\_102 (ED),

#### Start 10:

- Found in 1 of 14 (7.1%) of genes in pham
- Manual Annotations of this start: 1 of 13
- Called 100.0% of time when present
- Phage (with cluster) where this start called: Jacko\_97 (ED1),

### Start 11:

- Found in 7 of 14 (50.0%) of genes in pham
- Manual Annotations of this start: 7 of 13
- Called 100.0% of time when present
- Phage (with cluster) where this start called: Alleb\_97 (ED1), Hortus1\_99 (ED1), Hubbs\_96 (ED1), OlinDD\_99 (ED1), Pioneer3\_99 (ED1), Platte\_98 (ED1), Tandem\_99 (ED1),

#### Start 12:

- Found in 4 of 14 (28.6%) of genes in pham
- Manual Annotations of this start: 3 of 13
- Called 75.0% of time when present
- Phage (with cluster) where this start called: DejaVu\_98 (ED1), Lupine\_97 (ED1), Roman\_99 (ED1),

## **Summary by clusters:**

There are 2 clusters represented in this pham: ED, ED1,

Info for manual annotations of cluster ED1:

- •Start number 7 was manually annotated 1 time for cluster ED1.
- •Start number 9 was manually annotated 1 time for cluster ED1.
- •Start number 10 was manually annotated 1 time for cluster ED1.
- •Start number 11 was manually annotated 7 times for cluster ED1.
- Start number 12 was manually annotated 3 times for cluster ED1.

## Gene Information:

Gene: Alleb\_97 Start: 54954, Stop: 54715, Start Num: 11

Candidate Starts for Alleb 97:

(6, 55020), (Start: 11 @54954 has 7 MA's), (14, 54900), (15, 54894), (18, 54867), (19, 54831),

Gene: DejaVu 98 Start: 54117, Stop: 53875, Start Num: 12

Candidate Starts for DejaVu 98:

(4, 54198), (Start: 7 @54174 has 1 MA's), (Start: 12 @54117 has 3 MA's), (14, 54060), (18, 54027), (21, 53925),

Gene: Hortus1\_99 Start: 55499, Stop: 55260, Start Num: 11

Candidate Starts for Hortus1\_99:

(Start: 11 @55499 has 7 MA's), (14, 55445), (15, 55439), (18, 55412),

Gene: Hubbs\_96 Start: 54163, Stop: 53921, Start Num: 11

Candidate Starts for Hubbs 96:

(3, 54229), (Start: 11 @54163 has 7 MA's), (14, 54106), (18, 54073), (21, 53971),

Gene: Jacko\_97 Start: 53392, Stop: 53144, Start Num: 10

Candidate Starts for Jacko 97:

(4, 53458), (Start: 10 @53392 has 1 MA's), (16, 53326), (17, 53305), (22, 53185),

Gene: Lupine\_97 Start: 54176, Stop: 53934, Start Num: 12

Candidate Starts for Lupine\_97:

(1, 54365), (4, 54257), (5, 54251), (Start: 7 @54233 has 1 MA's), (Start: 12 @54176 has 3 MA's), (14, 54119), (18, 54086), (21, 53984).

Gene: OlinDD 99 Start: 55504, Stop: 55265, Start Num: 11

Candidate Starts for OlinDD\_99:

(Start: 11 @55504 has 7 MA's), (15, 55444), (18, 55417),

Gene: Pavlo 97 Start: 54312, Stop: 54070, Start Num: 9

Candidate Starts for Pavlo\_97:

(2, 54417), (5, 54375), (8, 54315), (Start: 9 @54312 has 1 MA's), (14, 54255), (21, 54120),

Gene: PhillyPhilly\_95 Start: 53834, Stop: 53535, Start Num: 7

Candidate Starts for PhillyPhilly 95:

(1, 53966), (5, 53852), (Start: 7 @53834 has 1 MA's), (Start: 12 @53777 has 3 MA's), (14, 53720), (18, 53687), (21, 53585),

Gene: Pioneer3\_99 Start: 55302, Stop: 55063, Start Num: 11

Candidate Starts for Pioneer3\_99:

(Start: 11 @55302 has 7 MA's), (15, 55242), (18, 55215),

Gene: Platte\_98 Start: 55101, Stop: 54862, Start Num: 11

Candidate Starts for Platte\_98:

(Start: 11 @55101 has 7 MA's), (14, 55047), (15, 55041), (18, 55014), (19, 54978),

Gene: Roman\_99 Start: 54828, Stop: 54586, Start Num: 12

Candidate Starts for Roman 99:

(1, 55017), (5, 54903), (Start: 7 @54885 has 1 MA's), (Start: 12 @54828 has 3 MA's), (14, 54771), (18, 54738), (21, 54636),

Gene: Tandem 99 Start: 55382, Stop: 55143, Start Num: 11

Candidate Starts for Tandem\_99:

(Start: 11 @55382 has 7 MA's), (14, 55328), (15, 55322), (18, 55295),

Gene: Wolfstar\_102 Start: 56231, Stop: 55980, Start Num: 9

Candidate Starts for Wolfstar 102:

(2, 56336), (8, 56234), (Start: 9 @56231 has 1 MA's), (13, 56174), (14, 56165), (18, 56132), (20, 56075),